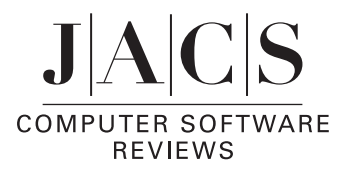

**AMPAC 8 with AGUI (AMPAC GUI) for Mac OSX**. SemiChem, Inc., P.O. Box 1649, Shawnee Mission, KS 66222. http://www.semichem.com. Single-user commercial pricing \$4000 with customer support, \$1200 without. Single-user educational pricing \$975 with customer support, \$300 without. A special educational site license is available for \$2000.

SemiChem recently ported the AMPAC semiempirical computational modeling program with its AGUI graphical user interface to the Macintosh OS X platform. Although the UNIX version has been reviewed previously (Bachrach, S. M. *J. Am. Chem. Soc.* **2000**, *122*, 12411, Compaq TRU64 platform), given the sizable Macintosh user base in chemistry and the many improvements made to the software since this review, it is appropriate to revisit AMPAC/AGUI and review its Macintosh implementation. We reviewed version 8.16.5; updates up to version 8.16.7 have been distributed as of March 2006. The program requires at least Mac OS 10.2. We tested it on several systems, including an iBook G3/667 MHz (OS 10.2.8), a Beige G3/233 MHz (OS 10.2.8), a Mac Mini G4/1.4 MHz (OS 10.4.3), and a Duo Core Power Mac G5/2.0 MHz (OS 10.4.4). The program was impressively stable under all these conditions, even though OS 10.4.4 and the Duo Core machine were released after we received the software, so it had not been updated for these. AGUI ran rather slowly on the G3/233 MHz machine, sometimes to the point of frustration; we do not recommend using it with a CPU running at less than 500 MHz.

AMPAC/AGUI installation is not very Mac-like. The software comes as a UNIX tar/gzip file rather than as a disk image (dmg) file, and one installs it using the Terminal program rather than through an OSX installer. Although an included text file gave explicit and accurate instructions for installation, doing so still required knowledge of the UNIX underpinnings and commands. The license key file was sent separately by e-mail and arrived corrupted. This is evidently common, so SemiChem makes the application "keycleaner" available. This is a command line executable with required options; unfortunately, finding the documentation indicating the proper syntax was difficult (it is available in a README file in the AMPAC folder and also on the SemiChem Web site).

Once installed, the package behaves in a more Mac-like way. Although one can run AMPAC from the Terminal command line, we initiated jobs solely through the AGUI application. Bachrach's review covered the model-building aspects of AGUI extensively, and we recommend that readers interested in AMPAC/AGUI read that review as well as this one. Listed below are the improvements, strengths, and weaknesses we noted during testing.

Improvements and strengths in AGUI:

(1) SemiChem has implemented the Aqua interface well. Installations of XWindows or variants (X11, XDarwin, etc.) are not required. Menus and windows display the brushed metal frames of OS X and have properly organized buttons and

commands. Contextual menus are available through right-button or control-button clicking.

(2) AGUI supports creating and submitting Gaussian03 jobs as well as AMPAC jobs. An impressive, though incomplete, number of Gaussian keywords are available from menus, and most users of AGUI will find it an adequate interface to G03.

(3) The Atom List Editor has been improved, although we consider it somewhat clunky. We would have preferred dragand-drop reorganization of the z-matrix/atom numbering, for example. The Editor supports point group symmetry and will force it on coordinate changes if requested. This sped up editing the Atom List and subsequent AMPAC jobs. Particularly handy was the menu system that allows the user to set a tolerance for error in defining what symmetry a molecule should have. Tolerances can be set to arbitrarily large values, although this is *not* recommended, so AGUI can make molecules symmetrical from atomic positions quite far from the symmetrically ideal ones.

(4) AGUI allows the user to export graphics in TIFF, JPEG, EPS, BMP, and PNG formats, allowing their use in publications and Web pages. We examined TIFF files in detail and found their color matching and resolution very good. Users will need to choose their atom colors carefully, though, because there appears to be no way to accentuate the atom spheres-by putting borders around them, for example-so white and gray atoms tend to blend into the white background.

(5) The slider bars in the distance/angle/dihedral windows allow one to change the values and see the effect of the change in real time. This makes orienting side chains to desired conformations wonderfully easy.

Weaknesses in AGUI:

(1) The implementation of windows in AGUI could be improved. We disliked the "builder window  $+$  working window" approach to model building that AGUI uses. With practice, working in the two-window mode becomes straightforward, but there is a learning curve associated with this. Those used to the Macintosh interface will probably struggle most with the fact that clicking in the working window to bring it from background to foreground will also transfer the fragment from the builder window. One must learn to click a background working window only in the border area to avoid this. Fortunately, AGUI allows multiple undos; the novice user will often require these.

In general, foregrounding and backgrounding of windows rarely worked correctly. This was particularly annoying when calling up a Help window from another window. Interface guidelines dictate that the requested window should appear in the foreground, but this rarely happened. Moreover, in many cases clicking the top bar of the Help window did not bring it to the front; it had to be moved away from covering windows to be accessed.

(2) The Help Viewer documentation is frustrating in that it uses Windows graphics to illustrate command menus and screen pictures, so some of the graphics do not illustrate what they should, and commands are Windows-type (e.g., Alt-C vs Command (Apple)-C to copy). Multiplatform users will not find this a problem, but Mac-only users will. Some important commands are undocumented. In particular, as is typical for Macintosh graphics programs, the shift-drag process moves the molecule around in the working window, while Command-drag resizes it. Novice users might be unaware of this.

(3) Some buttons and pop-up menus were too small to contain all the text they should. This is generally annoying rather than problematic but did occasionally mislead us as to what the popup menu contained.

(4) It is possible to rearrange the atoms in the Atom List to create a z-matrix that contains bond angles of 180°. This should be proscribed. To the program's credit, an error message appears when such a file is saved. However, we found this often pointed to a problem engendered by the error rather than the error itself, making resolution of the error challenging. For example, when the atoms of 1,2-diethynylbenzene were sorted so that the ethynyl hydrogen was atom1, the adjacent sp carbon was atom2, the triply bonded carbon was atom3, and the ring carbon was atom4, the Atom List showed the  $3-2-1$  angle as 180 $^{\circ}$ . When the z-matrix was saved, the error message indicated a problem with the dihedral angle for atom4, which in the z-matrix was an acceptable value of 180°. This will certainly prove confusing to a novice user or one unfamiliar with z-matrix rules.

(5) The AMPAC Help files, which are in html format and thus open in a browser, are unavailable in AGUI despite the fact that a menu command for accessing them appears, albeit grayed out, in the Help menu.

We note that SemiChem has promised to address all these criticisms in future revisions of AMPAC/AGUI. We believe them, as inspection of the revisions page of their Web site shows that the package is regularly and extensively upgraded.

Most of the changes to the AMPAC program are "under the hood" and so are invisible to the typical user. According to the documentation, the program now uses memory more efficiently and has an enhanced SCF engine, so that jobs run more quickly. Though we could not test this directly, since no older versions of the program exist, we found that all types of jobs ran quickly, even on slower machines. Configuration Interaction calculations, which predict excitation energies, ran impressively rapidly, given their computational intensity.

The publishers have devoted considerable effort to improve location and identification of transition states. Toward this end, AMPAC includes two new features. The LFORCE command generates a partial force matrix, providing a direction quickly for an eigenvalue-following optimization. The CHAIN algorithm links structures the user believes represent points on the potential surface between starting material and products. Despite these improvements, we found that locating transition states was a <sup>50</sup>-50 proposition, with the program unable to find or settle on several "standard" transition states, such as the six-membered cyclic array for the Diels-Alder reaction. This may speak more to the semiempirical methodology of the program rather than these modules.

Overall, SemiChem has implemented AMPAC/AGUI well on OSX, and the program will prove useful for those who employ semiempirical computational approaches. The program runs at an impressive speed, and it contains features for including configuration interaction and locating transition states that extend its capabilities significantly. The AGUI interface creates an easeof-use level appropriate for undergraduate instruction, and the visualization modules for orbitals, surfaces, and vibrational modes provide concrete graphics and insight for students and researchers.

> Thomas M. Gilbert\* and Catherine E. Check, *Northern Illinois University*

> > JA069723U